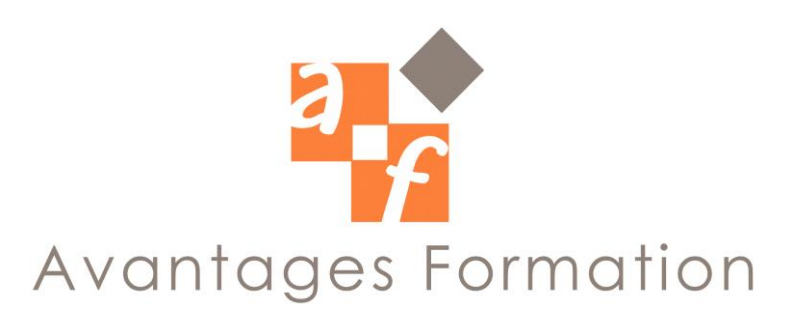

## **ACCESS Perfectionnement Durée : 21 heures**

### **Objectifs de la formation**

Améliorer la création et gestion des bases de données relationnelles.

### **Public concerné et prérequis**

Toute personne souhaitant acquérir les fonctions avancées du logiciel ACCESS. Public ayant les bases sur ACCESS ou ayant suivi la formation ACCESS Initiation.

### **Méthodologie et Conditions de formation**

Formateur professionnel expert MS-Office, support de cours fourni. Formation en petit groupe (maximum 5 personnes). La formation se déroule par alternance d'exposés et de travaux pratiques d'application sur PC fonctionnant sous Windows. Evaluation par réalisations

# **Contenu de la formation**

#### **1 - LES TABLES**

Modification de tables contenant des données. Importer, Exporter **2 - LES FORMULAIRES** Personnalisation d'un formulaire **-** Propriétés, modèles. Images et graphiques **-** Incorporer et relier des objets. **3 - LES REQUETES** Requêtes sélection Requêtes multitables, calculs dans les requêtes. Requêtes d'analyses croisées.

Création de requêtes de base pour formulaire ou état.

Paramétrage de requêtes.

## **4 - LES ETATS**

Personnalisation des états - Définition des propriétés de l'état. Combinaisons d'états. Calculs des états.

### **5 – LES MACROS REQUETES**

Création, exécution d'une macro. Les macros dans les formulaires, dans les états. Création d'une application à l'aide de macros.

#### **Commentaires**

• Le cours se déroule essentiellement sous forme de travaux dirigés simples guidés après une explication théorique sur une notion ou sur une problématique particulière.